Государственное автономное нетиповое образовательное учреждение Свердловской области «Дворец молодёжи» Детский технопарк «Кванториум, г. Верхняя Пышма»

Принята на заседании научно-методического совета ГАНОУ СО «Дворец молодёжи» Протокол № 6 от 29.06.2023 г.

Утверждена директором ГАНОУ СО «Дворец молодёжи» А. Н. Слизько Приказ № 712-д от 29.06.2023 г.

Рабочая программа

по дополнительной общеобразовательной общеразвивающей программе

### **«Кванториум 1.0» Модуль «Хайтек»**

Возраст обучающихся: 11–17 лет

общеразвивающей программы: педагоги дополнительного образования Барановская Е. В., Батурин Е. В., Бородин А. Б., Веревкин А. С., Вздорнов С. И., Вохмина Т.С., Горбунов Н. Д., Емшанов К. О., Исакова Д. Р., Кунгурова Д. В., Мальгина Е. Д., Матюшина В. А., Плеханов Д. А., Плинер А. А., Серебренникова М. Ф., Смирнов В. В., Щепина Д. А.,

Авторы-составители

Разработчик рабочей программы:

Кунгурова Д.В., педагог дополнительного образования

методист:

Щипанова И.А.

г. Верхняя Пышма, 2023 г.

## **1. Пояснительная записка**

## **1.1. Особенности обучения в текущем учебном году по программе модуля**

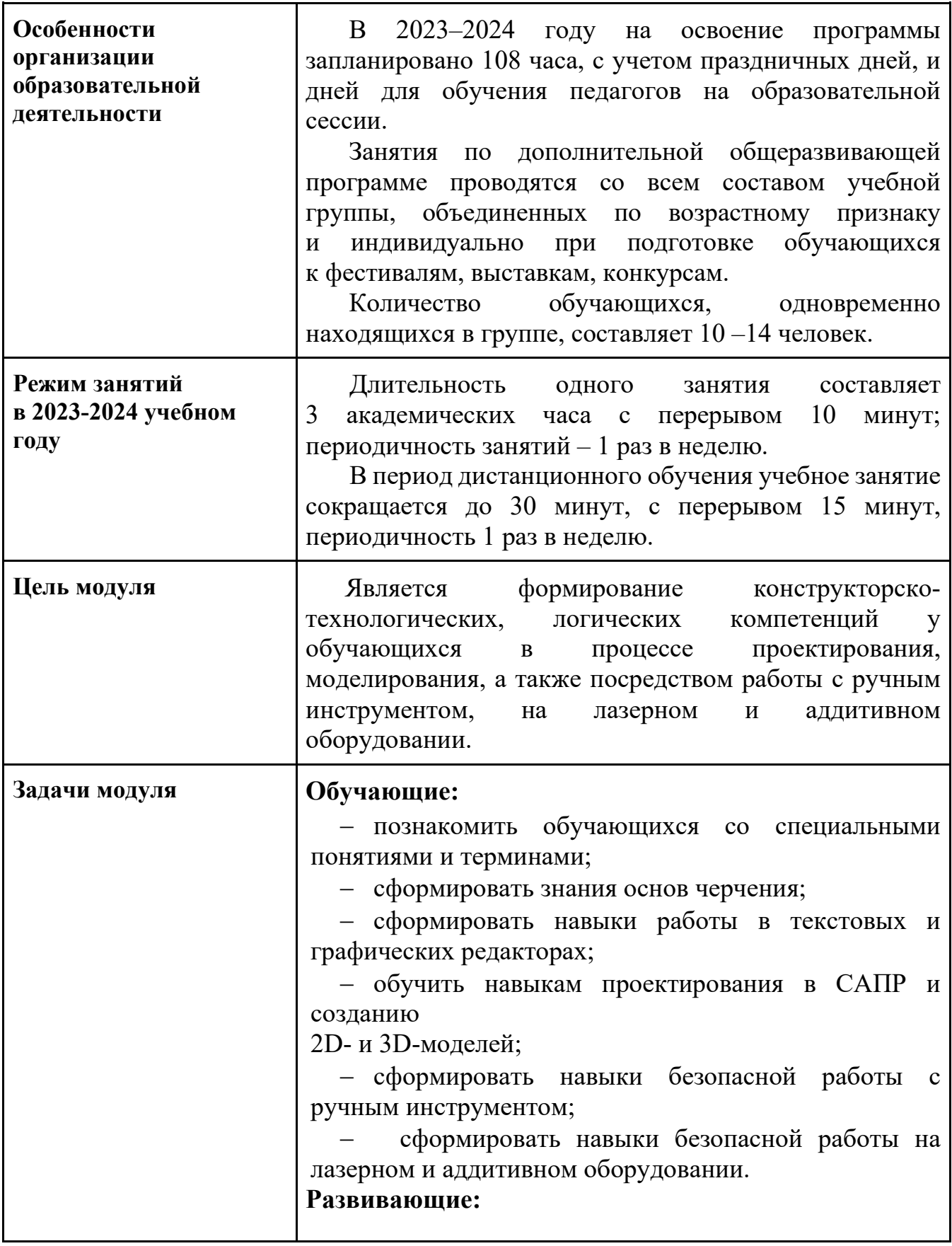

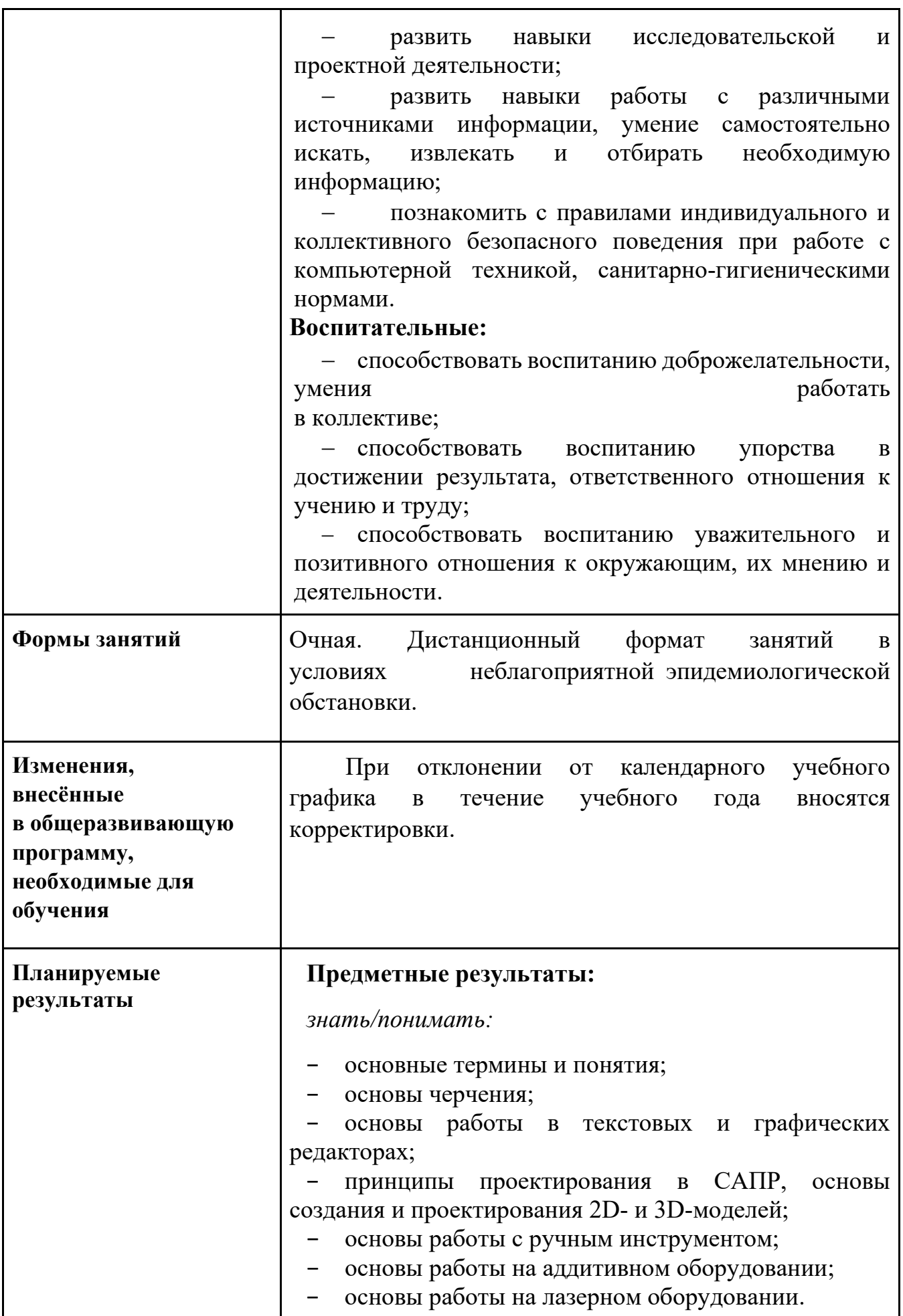

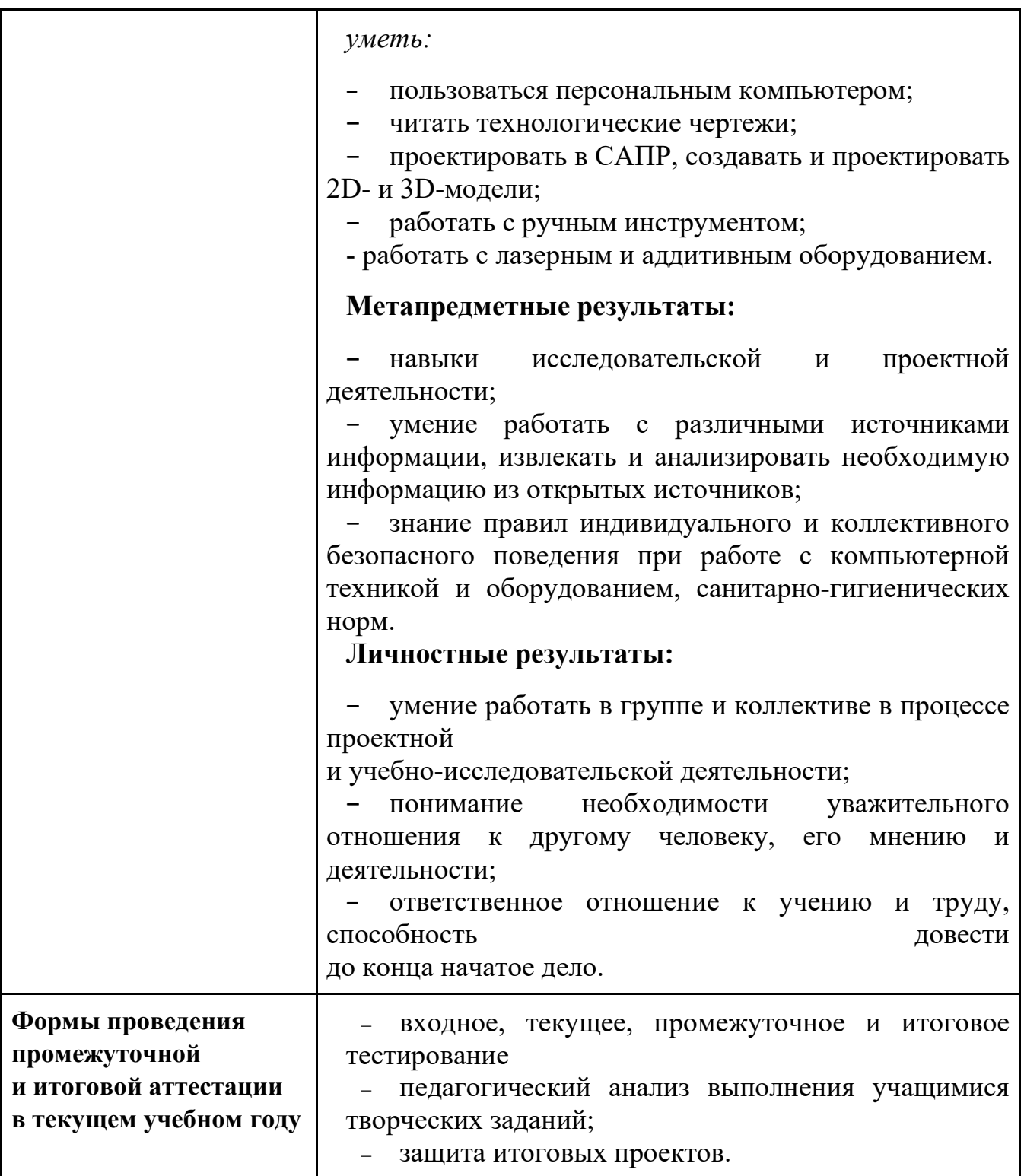

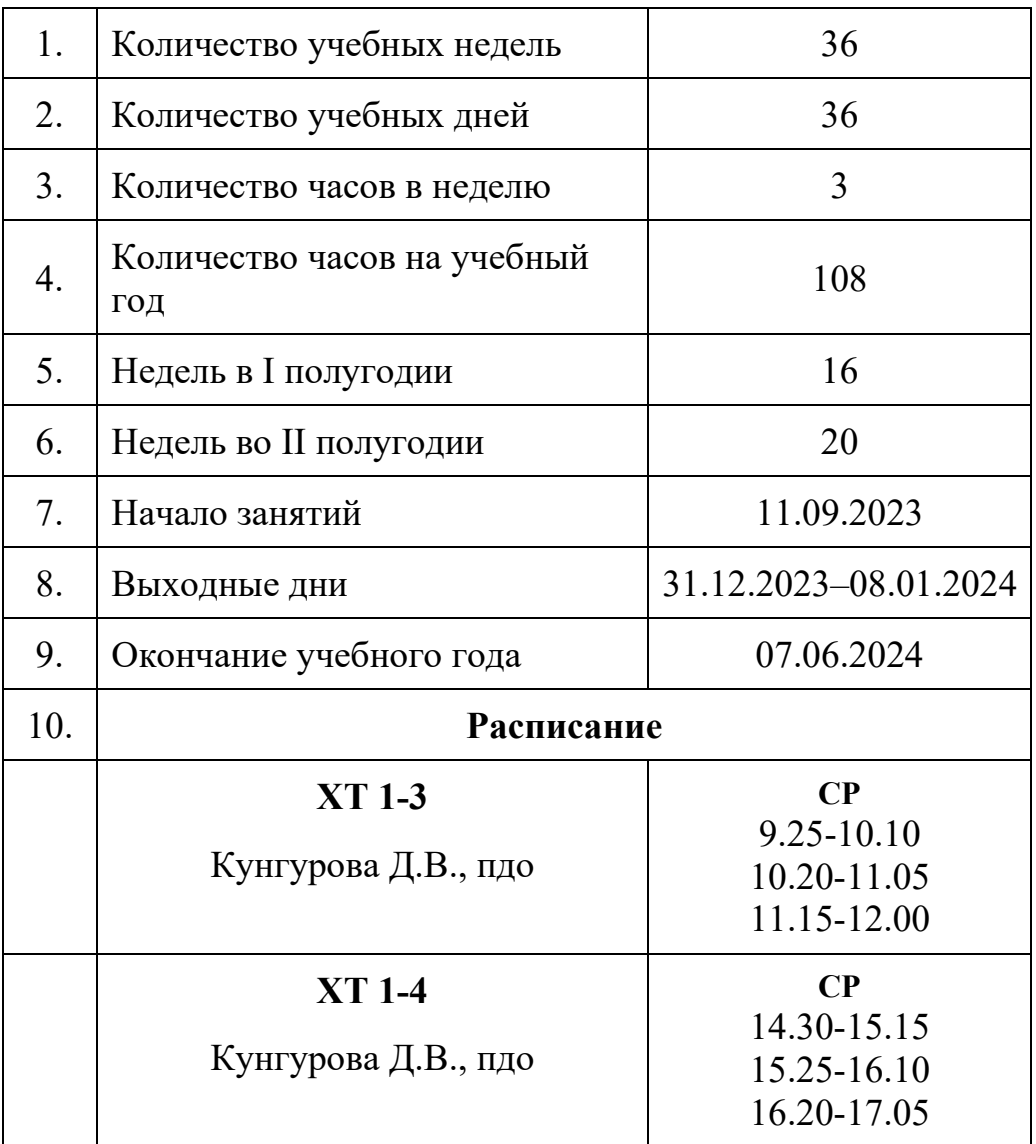

# **1.2. Основные характеристики образовательного процесса**

## **1.3. Календарный учебный график**

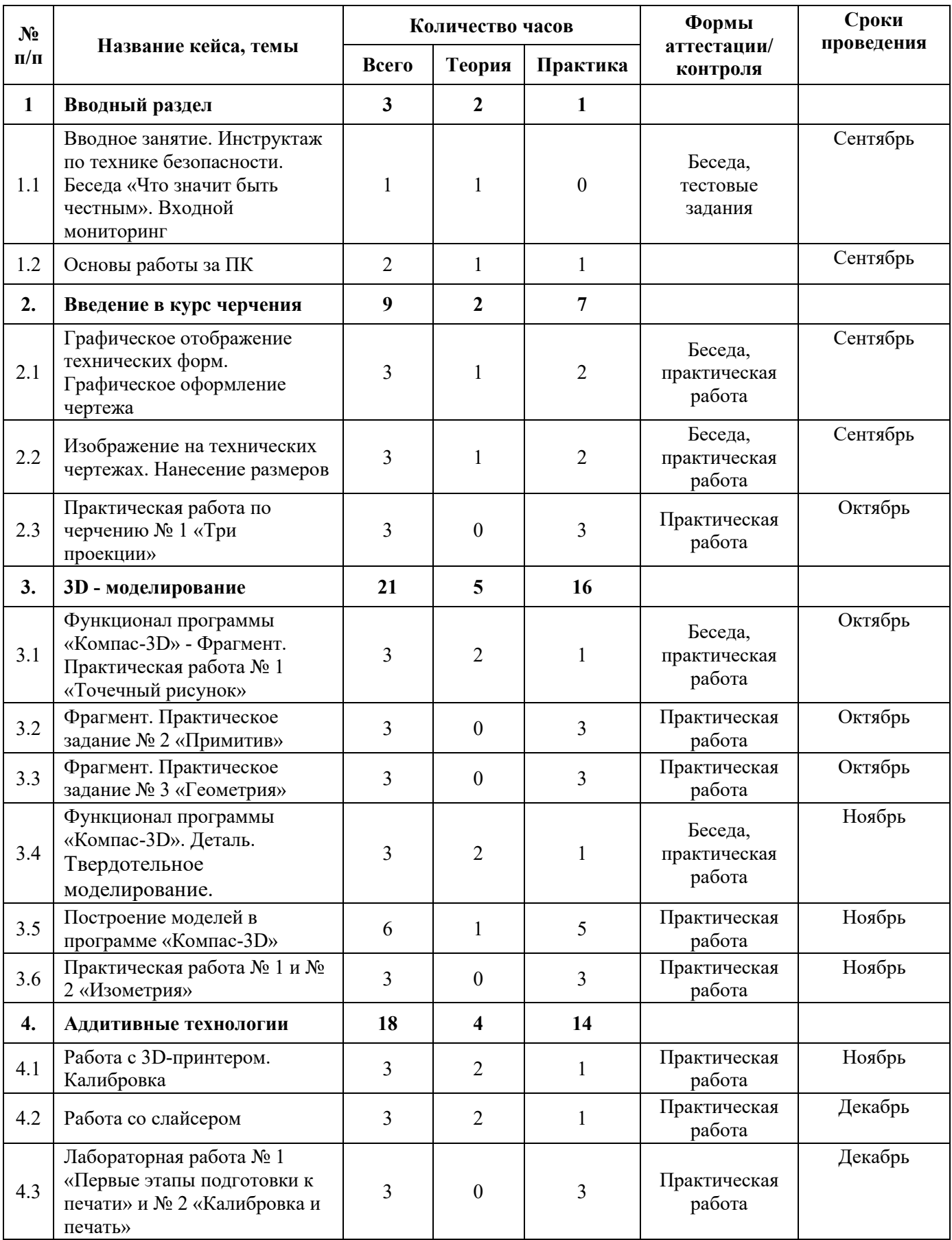

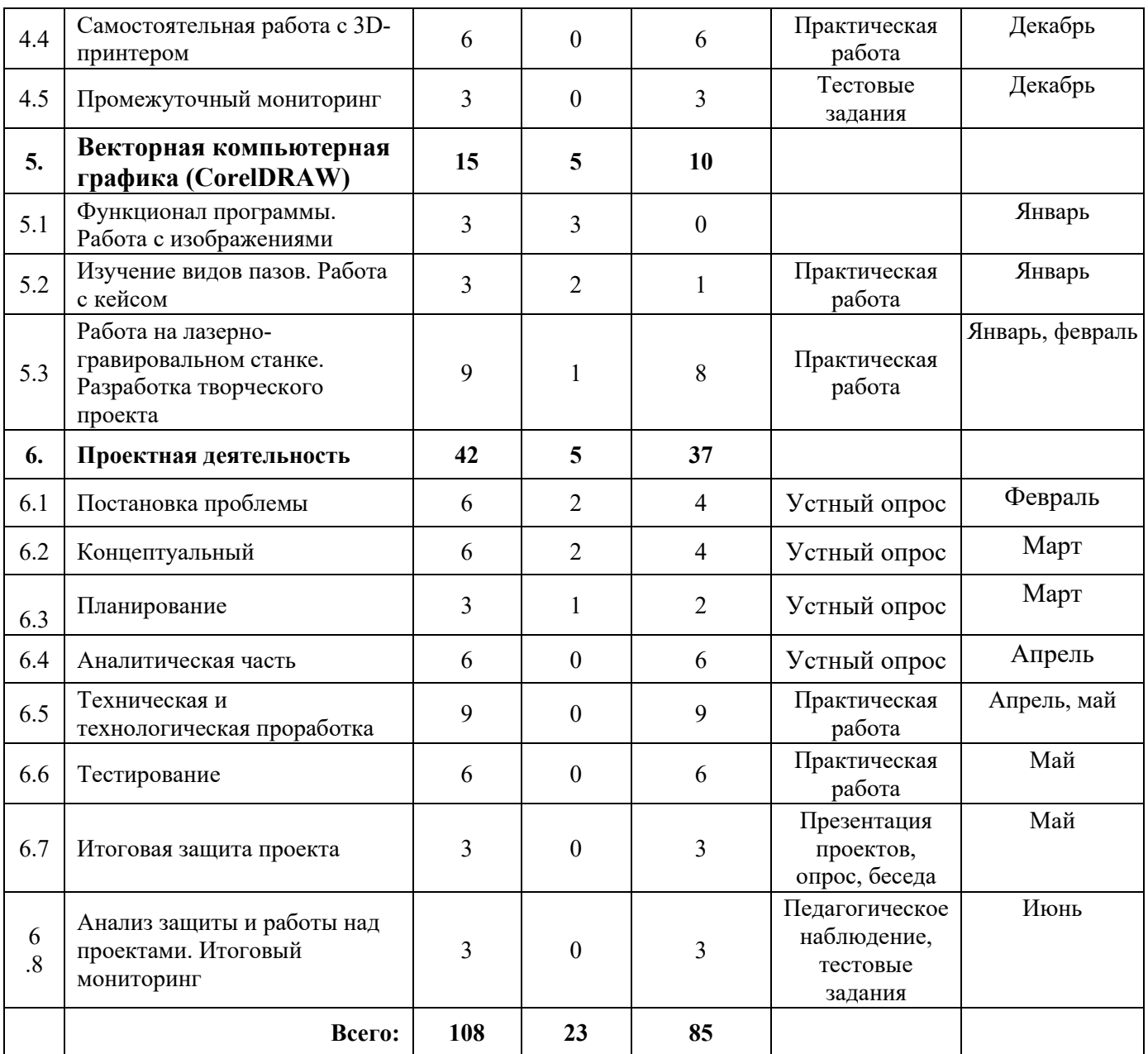

#### **3. Условия реализации общеразвивающей программы**

### *Материально-техническое обеспечение общеразвивающей программы*

Программа реализуется на базе Детского технопарка «Кванториум г. Верхняя Пышма» в учебных аудиториях, оформленных в соответствии с профилем проводимых занятий.

Учебные аудитории, отвечающие требованиям СП 2.4.3648-20 для учреждений дополнительного образования, с индивидуальными рабочими местами (столы, стулья) обучающихся и одним рабочим местом для педагога дополнительного образования.

*Оборудование:*

- − 3D-принтер «Bizon» 7 шт.;
- − интерактивная доска 1 шт.;
- − лазерный станок «Trotec 300» 1 шт.;
- − МФУ А3/А4 (принтер, сканер, копир) 1 шт;
- персональный компьютер -16 шт.;
- − ручной инструмент 30 шт.

*Расходные материалы:*

- 3D-пластик;
- − permanent маркеры;
- whiteboard маркеры;
- бумага писчая;
- − карандаши;
- − фанера;
- чертежный инструмент (набор);
- − шариковые ручки.

*Программное обеспечение:*

- комплект программного обеспечения (Компас 3D, CorelDraw);
- − офисный пакет приложений (Microsoft Office);
- − слайсеры (Ultimaker Cura).

#### **4. Учебно-методические материалы**

1. Григорьянц А.Г., Соколов А.А. Лазерная обработка неметаллических материалов. – М.: Директ-Медиа, 2016. – 128 с.

2. Дунаев П. Ф., Леликов О. П. Конструирование узлов и деталей машин. Учебное пособие. – М.: Издательство МГТУ им. Н.Э. Баумана, 2019. – 568 с.

3. Комолова Н.В., Яковлева Е.С. Самоучитель CorelDRAW 2020. **–** СПб.: БХВ-Петербург, 2021. – 417 с.

4. Преображенская Н.Г., Кодукова И.В. Черчение. 9 класс. Учебник. - М.: Просвещение, 2022. – 272 с.

5. Чагина А. В., Большаков В. П. 3D-моделирование в КОМПАС-3D версий  $v17$  и выше. Учебное пособие для вузов. – СПб.: Питер, 2021. – 256 с.

*Литература для обучающихся:*

1. Виноградов В.Н., Ботвинников А.Д., Вышнепольский И.С. Черчение. Учебник для общеобразовательных учреждений. – М.: Астрель, – 2015. – 227 с.

2. Малюх В. Н. Введение в современные САПР: Курс лекций. – М.: ДМК Пресс, 2018. – 192 с.

3. Прахов А.А. Самоучитель Blender 2.7. – СПб.: БХВ-Петербург,  $2016. - 400$  c.

*Электронные образовательные ресурсы:*

1. Инструкция по эксплуатации BIZON DUAL [электронный ресурс] [URL:https://3ddiy.ru/upload/iblock/b23/Инструкция%20по%20эксплуатации%20BI](about:blank) [ZON%20Dual.pdf](about:blank) (дата обращения: 02.06.2023).

2. Обучающие видео по программе «Компас-3D» [электронный ресурс]. URL:<https://kompas.ru/publications/video/>(дата обращения: 02.06.2023).

3. Работа с Cura (учебник) [электронный ресурс]. URL: [https://3dgram.ru/nastrojki](https://3dgram.ru/nastrojki-cura-uchebnik-po-ultimaker-cura/)-cura-uchebnik-po-ultimaker-cura/ (дата обращения: 02.06.2023).

4. CorelDraw. Уроки [электронный ресурс]. URL: [https://www.youtube.com/playlist?list=PLALLLrN5wyOJcCa7FkAe4MyVV9aVpYh](https://www.youtube.com/playlist?list=PLALLLrN5wyOJcCa7FkAe4MyVV9aVpYh1a) [1a](https://www.youtube.com/playlist?list=PLALLLrN5wyOJcCa7FkAe4MyVV9aVpYh1a) (дата обращения: 02.06.2023).